# **КРЕМЕНЕЦЬКИЙ ЛІСОТЕХНІЧНИЙ ФАХОВИЙ КОЛЕДЖ**

Циклова комісія землевпорядних дисциплін

### **ЗАТВЕРДЖУЮ**

.

 Заступник директора з навчально-виробничої роботи

\_\_\_\_\_\_\_\_\_\_\_\_\_\_ Віталій Цісарук.

«\_\_\_» \_\_\_\_\_\_\_\_\_\_ 2022 р.

## **РОБОЧА ПРОГРАМА НАВЧАЛЬНОЇ ДИСЦИПЛІНИ**

### **Технології**

**Галузь знань** 19 «Архітектура і будівництво»

**Спеціальність** 193 «Геодезія та землеустрій»

**Освітня програма** «Геодезія та землеустрій»

**Відділення** : «Технічне»

**Форма навчання:** Денна.

Кременець 2022

Робоча програма з топографічного і землевпорядного креслення для студентів **2 курсу 28 групи спеціальності** 193 Геодезія та землеустрій»

Викладач: Пилипчук Валерія Миколаївна

Робоча програма затверджена на засіданні циклової комісії землевпорядних дисциплін

Протокол від «31 » серпня — 2022 року  $N_2$  —

Голова циклової комісії \_\_\_\_\_\_\_\_\_\_\_ Гринюк Т.В.

« $\qquad \qquad \times \qquad \qquad$  2022 року

Схвалено навчально-методичною радою Кременецького лісотехнічного фхового коледжу

Протокол від «\_\_\_» \_\_\_\_\_\_\_\_\_\_\_ 2022 року № \_\_\_

Методист \_\_\_\_\_\_\_\_\_\_\_ Дроздова Е.Л.

# **1. Опис навчальної дисципліни**

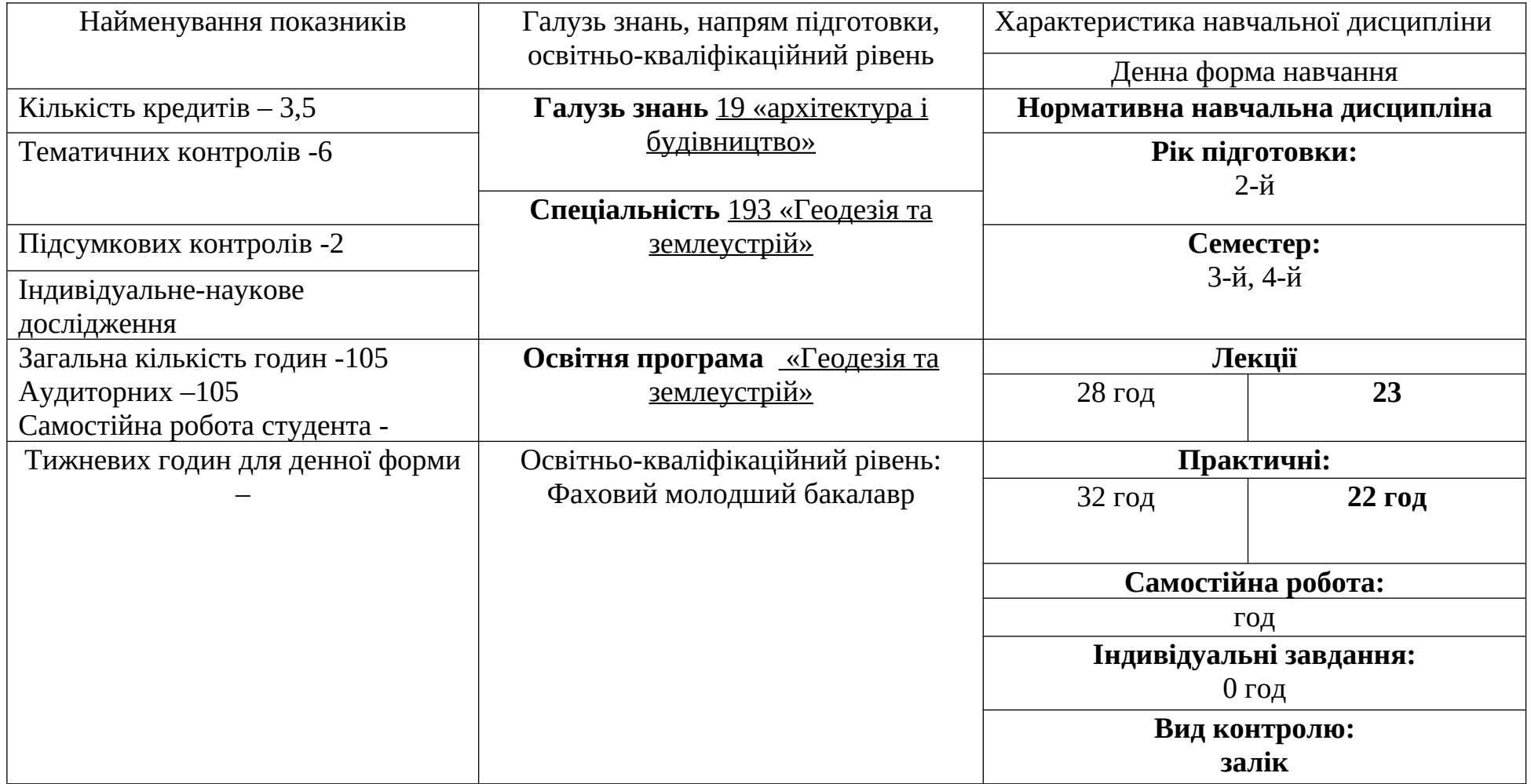

### **2. Мета та завдання навчальної дисципліни**

**Мета:** полягає у засвоєнні і набутті слухачами необхідних теоретичних знань та практичних навичок у сфері застосування комп'ютерних технологій у землевпорядному виробництві.

### **Завдання:**

- формування у фахівця теоретичних знань і практичних навичок;
- забезпечення автоматизації земельно-кадастрових робіт для планування розвитку територій;
- види виробничої діяльності у землеустрої;
- ознайомлення з основною землевпорядною документацією;
- основні поняття в галузі геодезії, землеустрою, кадастру.
- У результаті вивченої роботи студент повинен **знати:**
	- види цільового призначення земель України;
	- основні етапи земельної реформи;
	- нормативно-правове забезпечення і стандартизацію складових автоматизованих земельно-кадастрових систем;
	- обладнання та програмне забезпечення для впровадження автоматизованої земельно-кадастрової системи.

### **Вміти:**

- самостійно опрацьовувати всі види джерел інформації у сфері земельних відносин;
- здійснювати збір географічної інформації;
- орієнтуватися на ринку сучасного приладобудування та інформаційних технологій.

### **3. Програма навчальної дисципліни**

Вступ

- Тема 1. Історія розвитку земельних відносин в Україні, та розвиток комп`ютерних технологій у землеустрої.
- Тема 2. Загальні відомості про топографічні карти та плани.
- Тема 3. Геодезія та землеустрій.
- Тема 4. Архітектура комп`ютера. Периферійні пристрої.
- Тема 5. Система автоматизованого проектування в землеустрої.
- Тема 6. Комп`ютерна графіка. Робота з програмним пакетом Photoshop та Corel Draw.
- Тема 7. Робота з сервісами Google Map та Google Erst.
- Тема 8. Розв`язування задач за допомогою сервіса Google Map та топографічних карт.
- Тема 9. Орієнтування ліній.
- Тема 10. Створення Web-сайтів та Web-сторінок.
- Тема 11. Нові тенденції розвитку комп`ютерної техніки.

# **4. Структура навчальної дисципліни**

Форма підсумкового контролю: залік

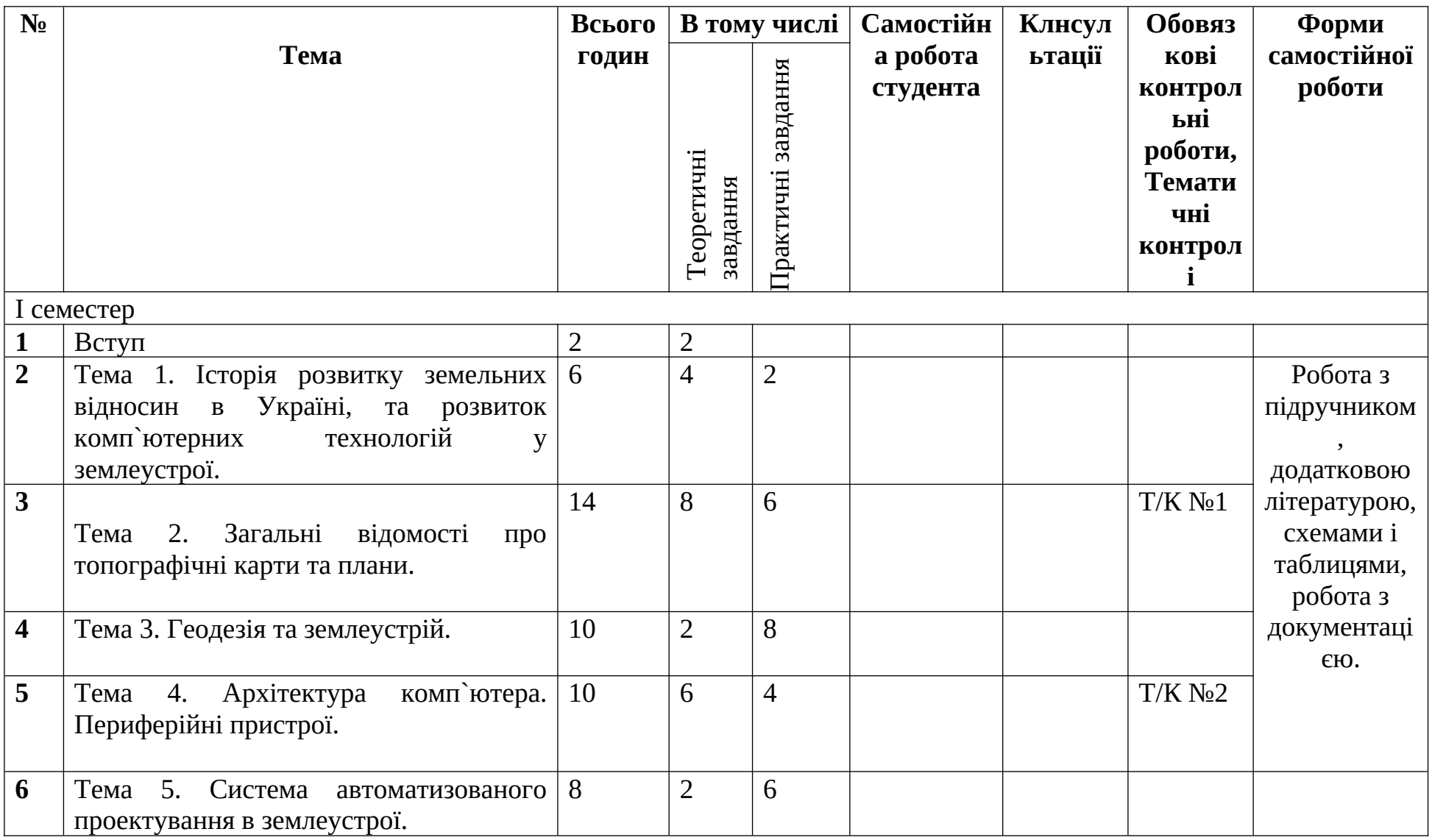

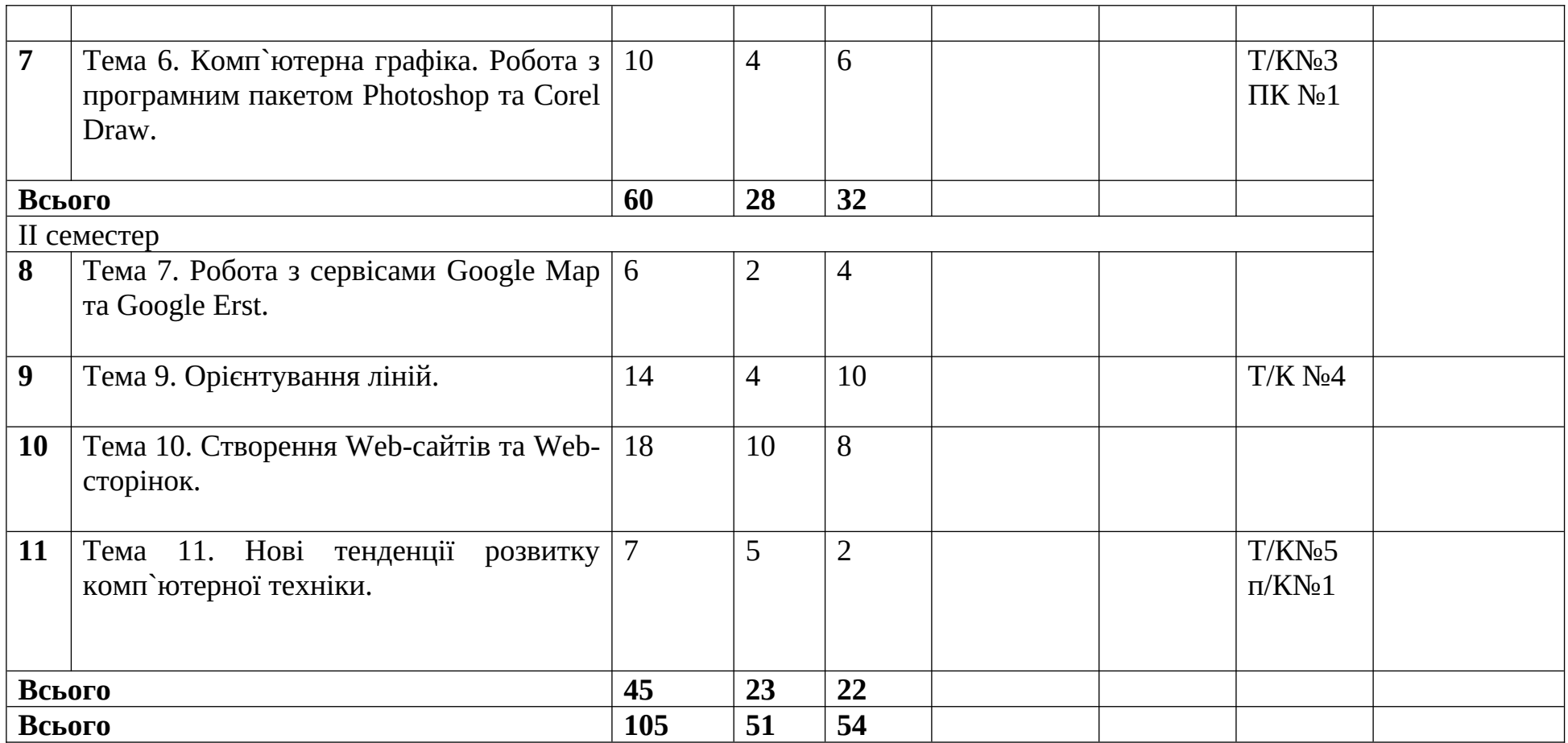

#### **№ заня ття К-сть годин Тип заняття Тема заняття План заняття Форми Поточ ного контр олю Між-Предметн і Зв'язки Список Рекомендов аної Літератури 1** 2 Засвоєння Нових знань *Вступ* Використання земельного фонду України. Що таке землеустрій. Перелік дисциплін, що викладаються напротязі навчання для освоєння спеціальності землевпорядника. Перелік підприємств, установ та організацій, що потребують штатного працівника землевпорядника. Бесіда за запита ннями Земельне право, ком п`ютериза ція з.в. Геодезія, географія, інформати ка, фізика, топографі чне креслення Земельний кодекс України 2020. Введення до спеціальнос ті : навч. посіб. / за ред. І. Д. Примака, О. І. Примак. – К. **2** 2 Комбінова не заняття *Тема 1. Історія розвитку земельних відносин в Україні, та комп`ютерних технологій у землеустрої.* Коротка історія в еволюції земельних відносин. Земельні відносини на Україні в період входження до царської росії. Земельні відносини в період радянської України. Бесіда за запита ннями Землевпо рядне проектува ння, Земельне право, Історія Інформат ика. Земельний кодекс України:.: - К.: Паливода А.В., 2013 –

### **5. Теоретичні та практичні заняття**

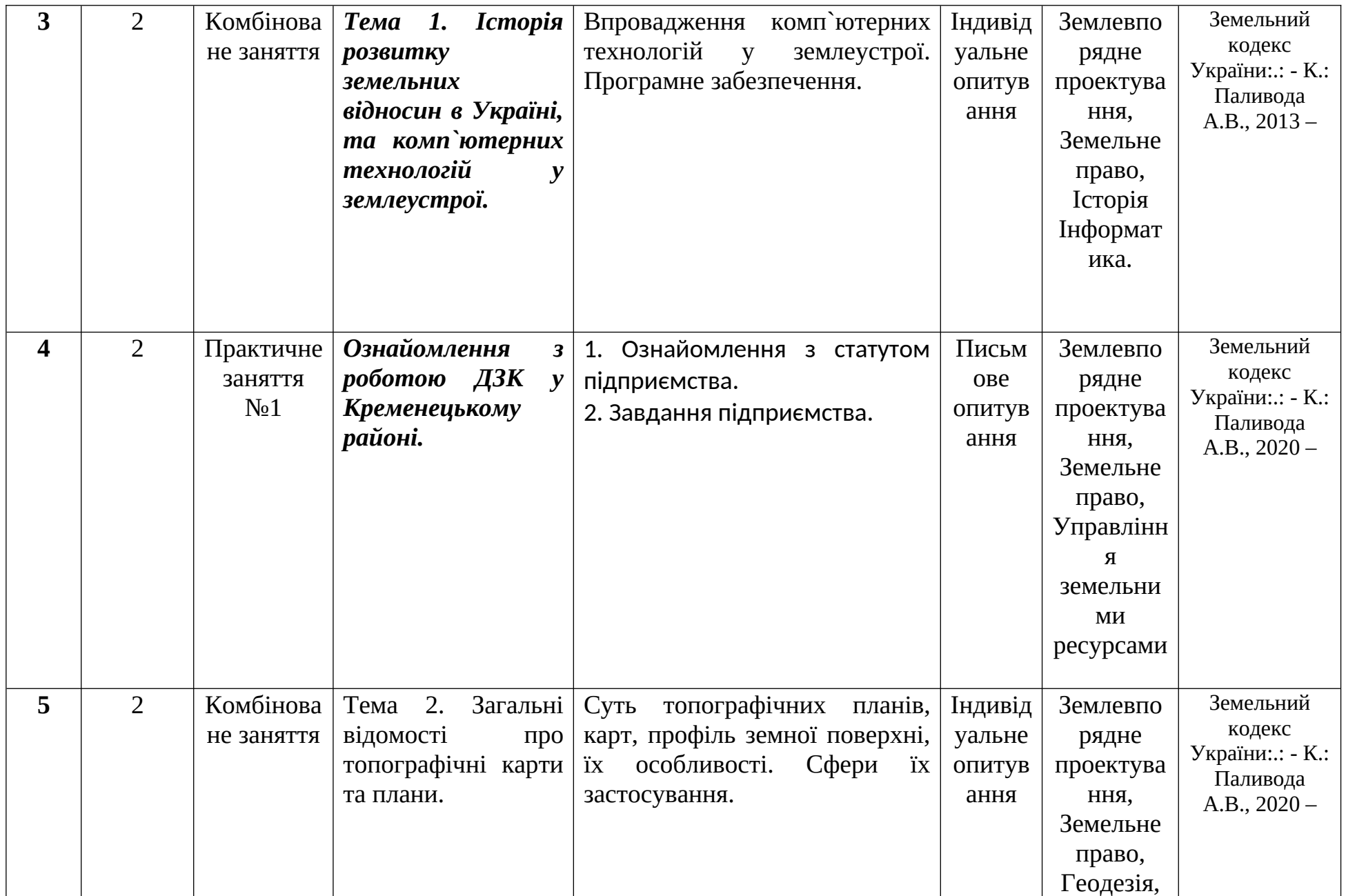

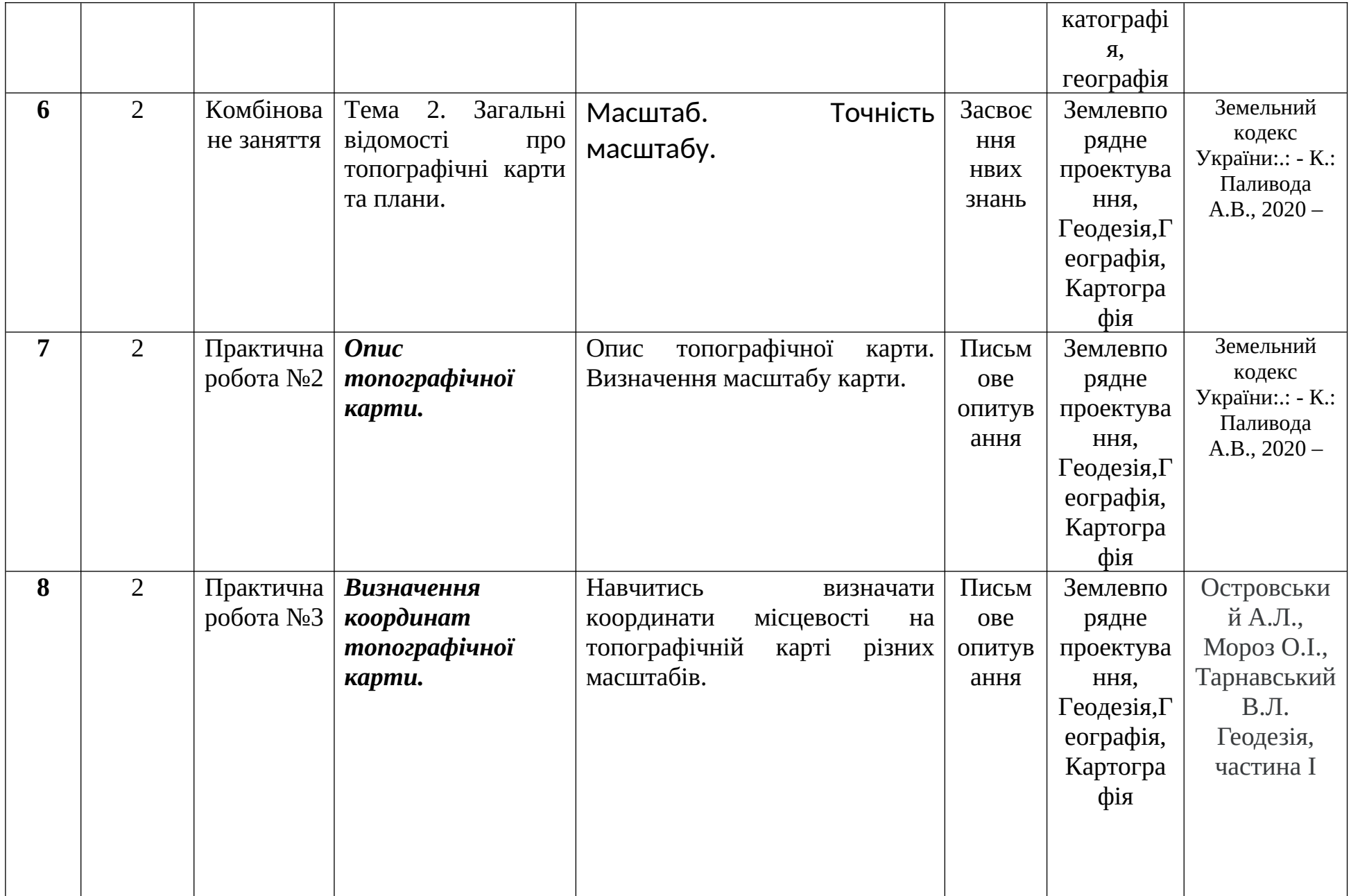

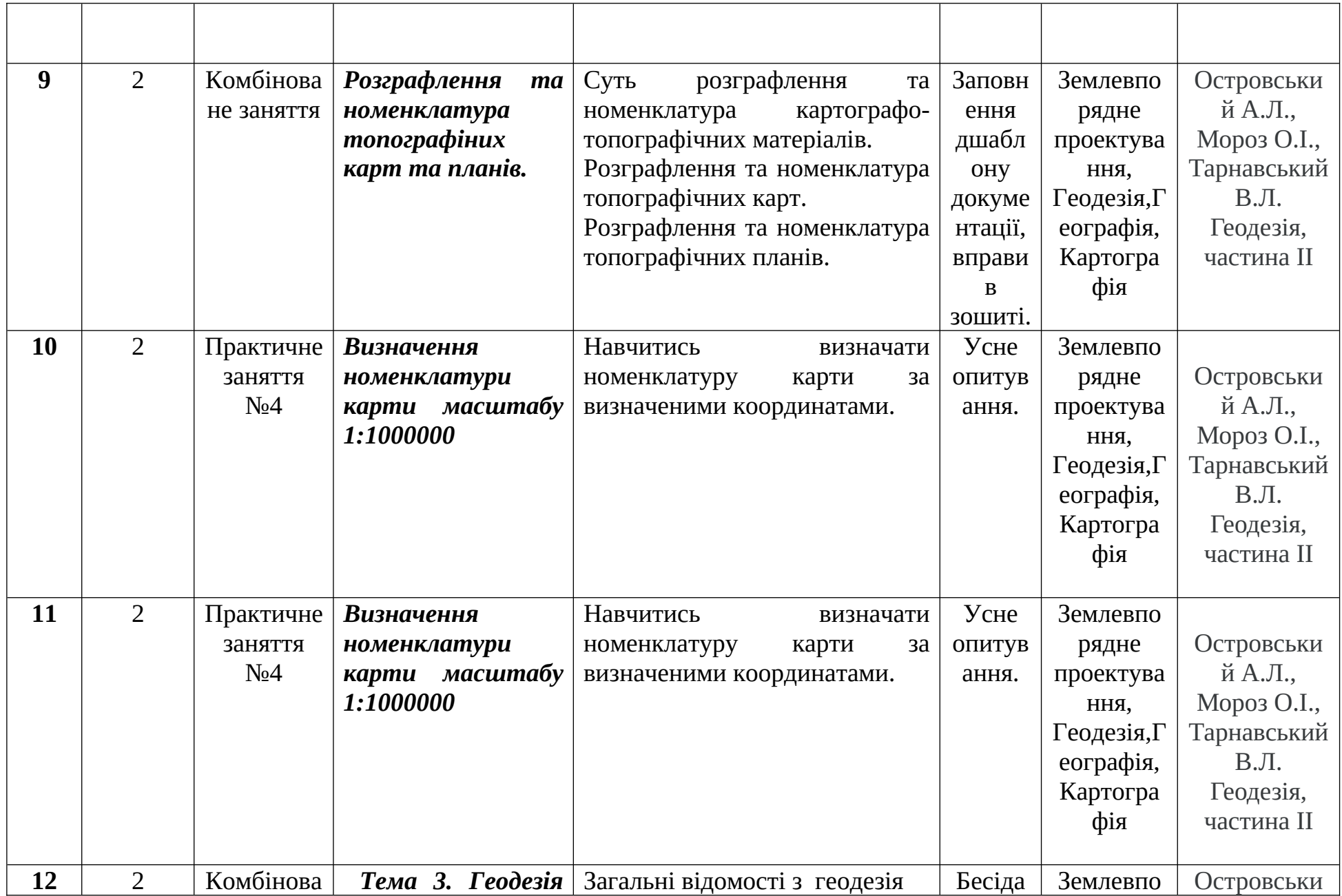

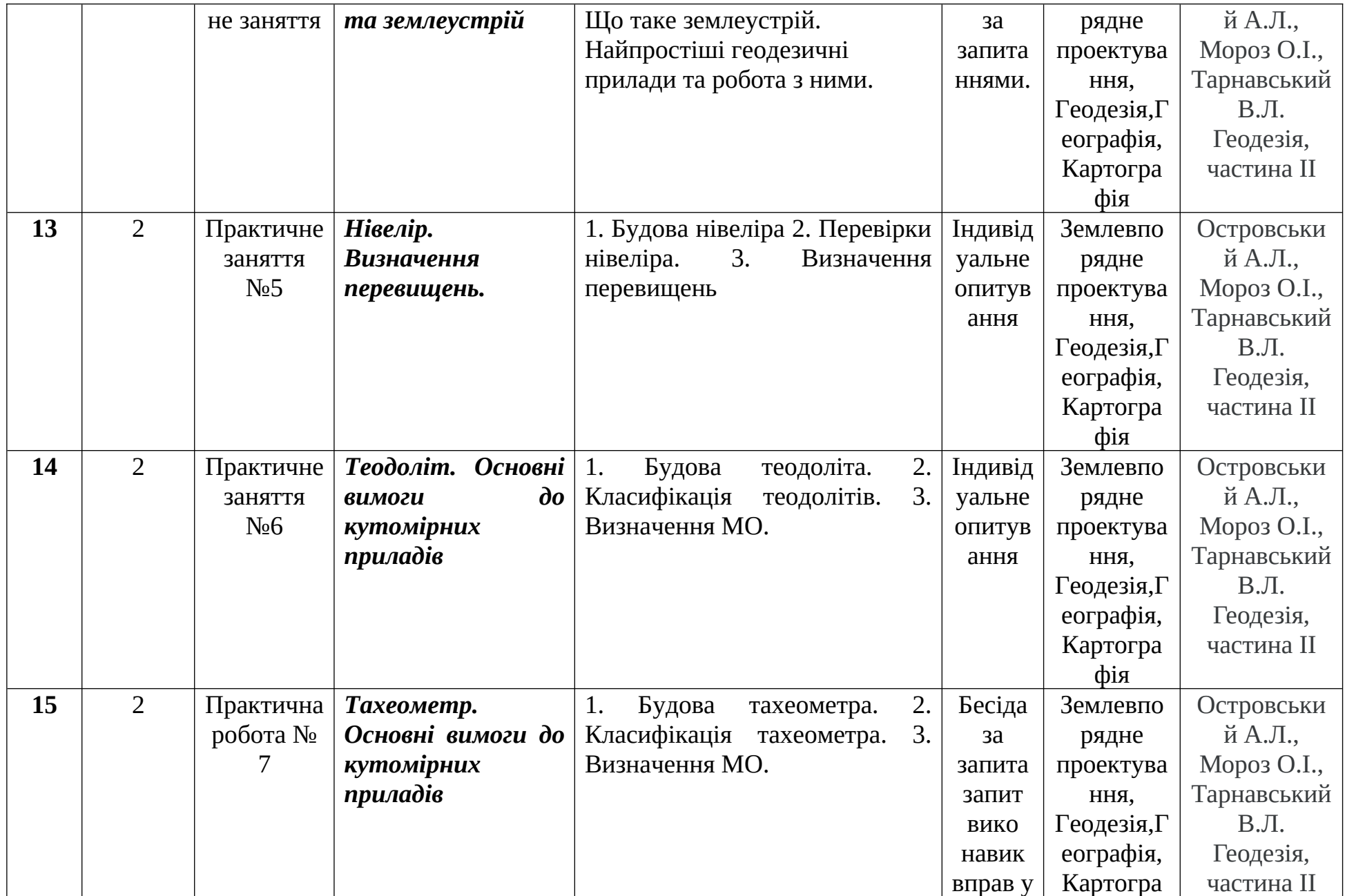

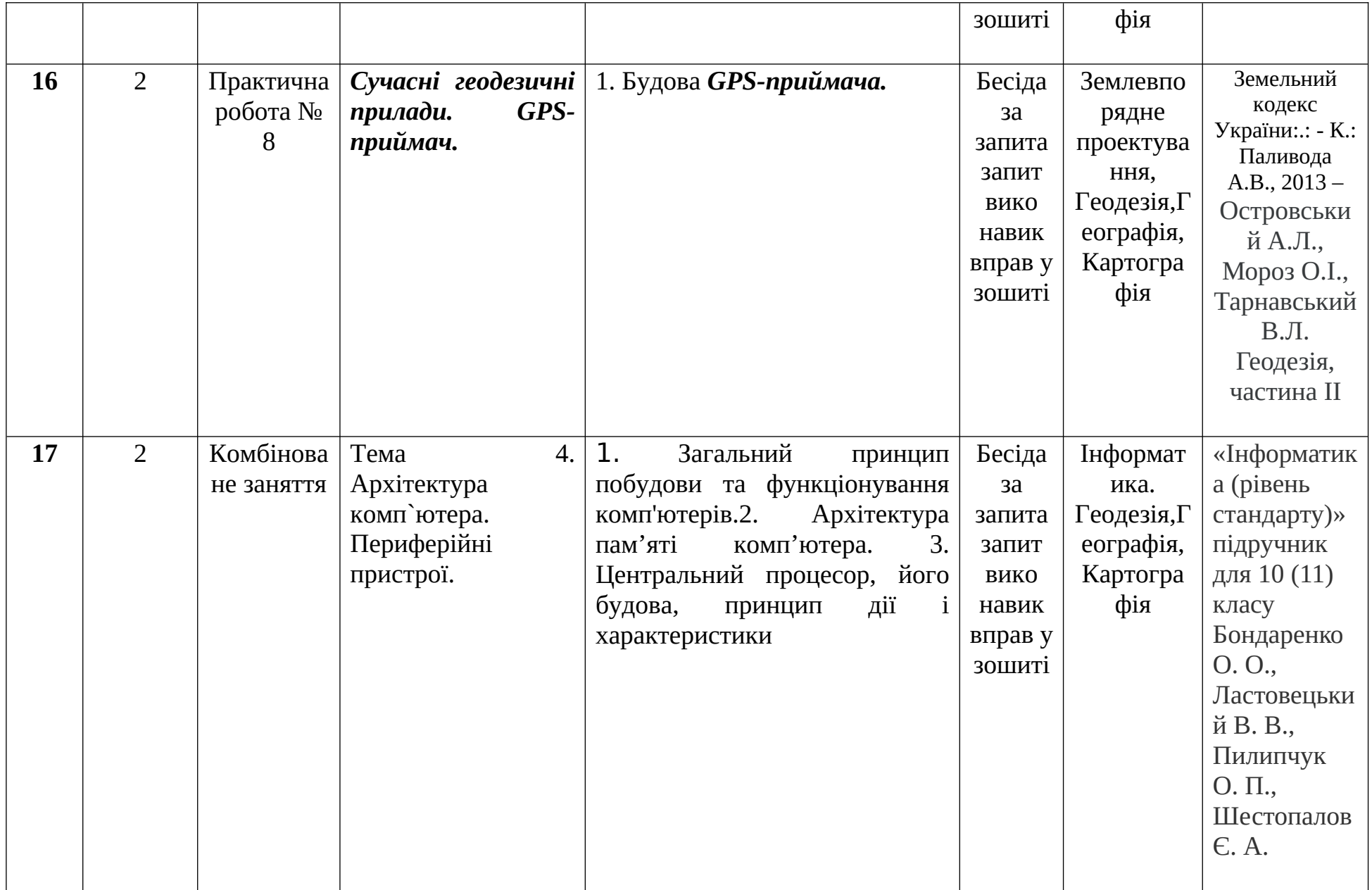

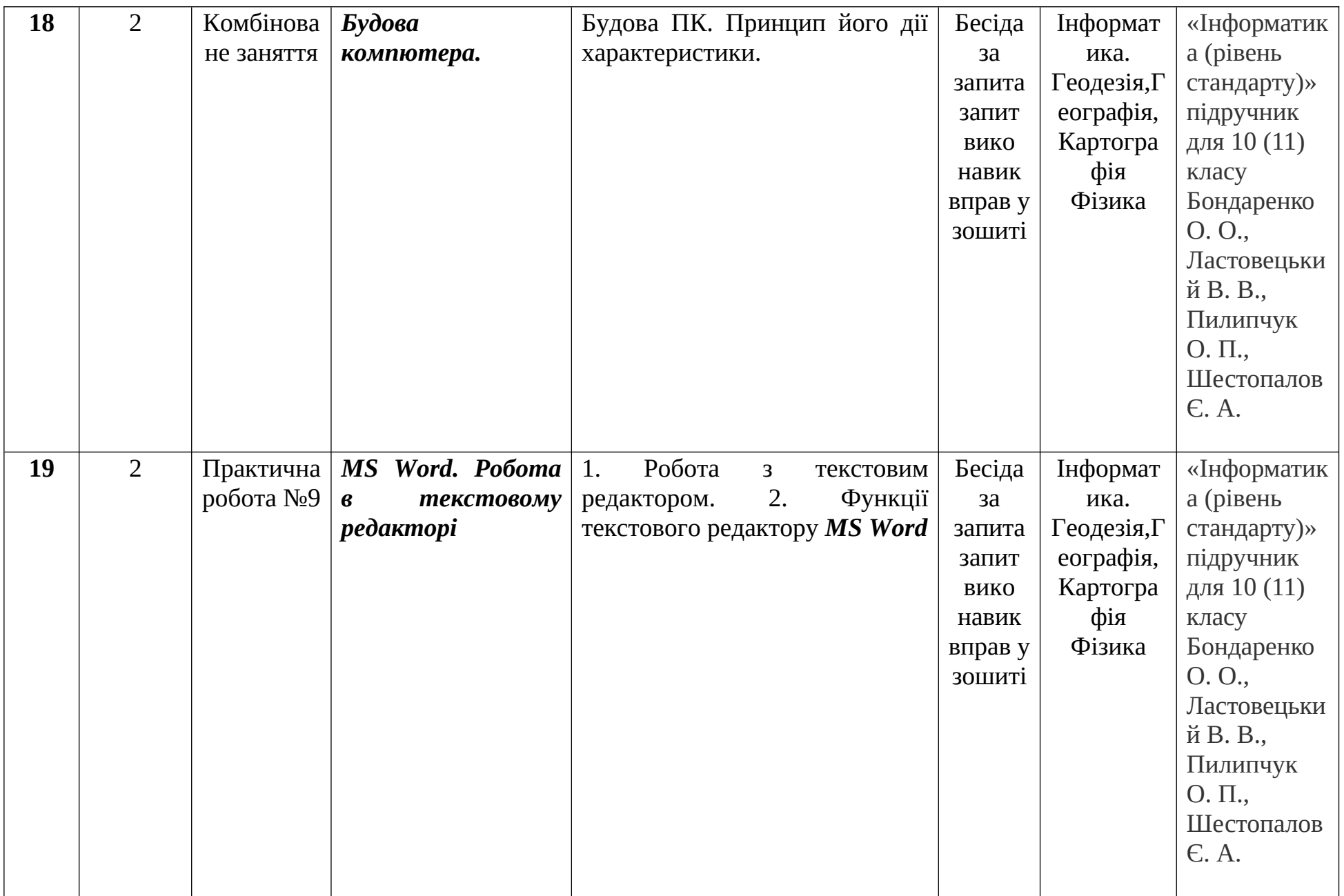

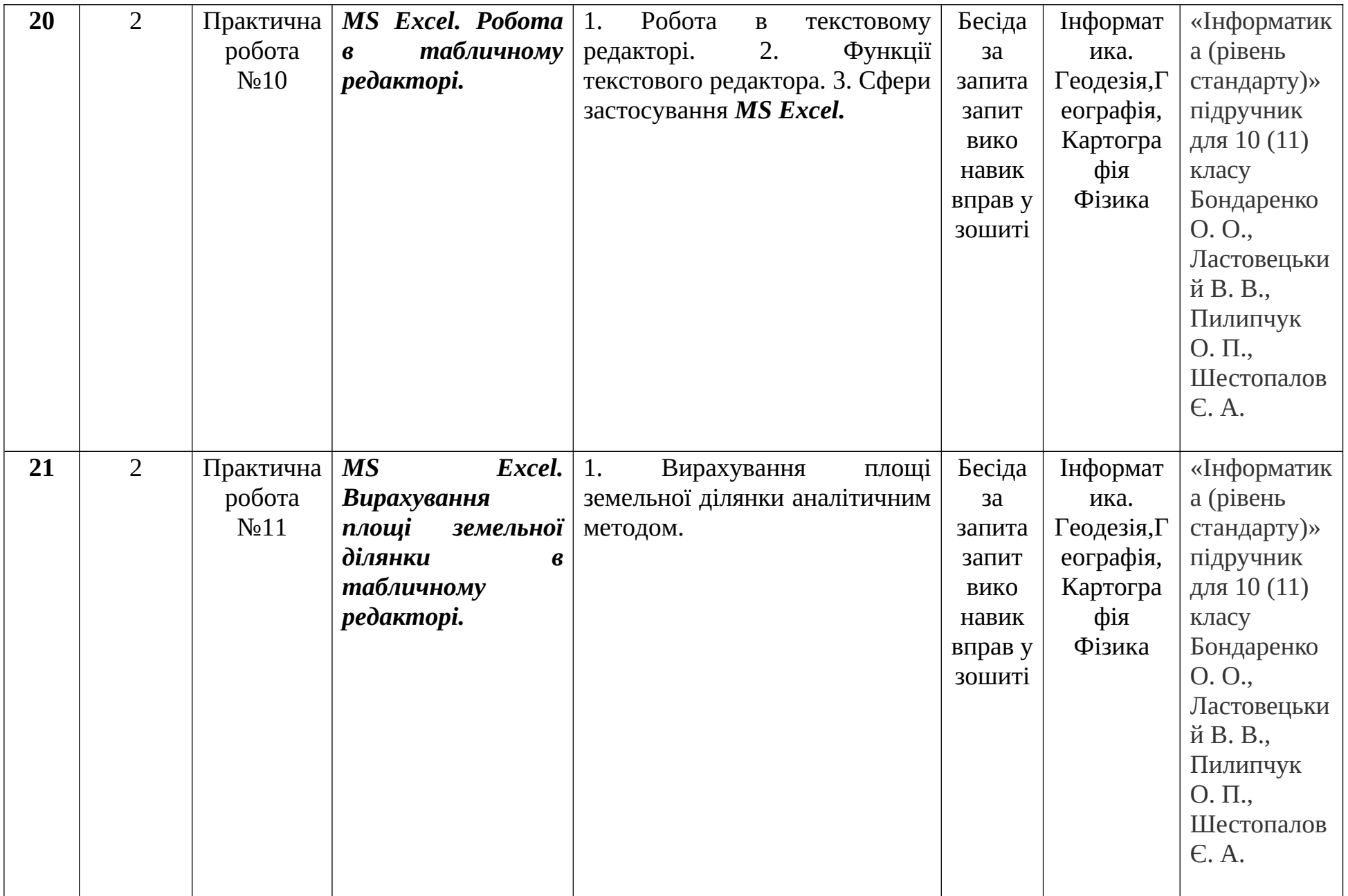

![](_page_15_Picture_295.jpeg)

![](_page_16_Picture_371.jpeg)

![](_page_17_Picture_224.jpeg)

![](_page_18_Picture_243.jpeg)

![](_page_19_Picture_312.jpeg)

![](_page_20_Picture_353.jpeg)

![](_page_21_Picture_288.jpeg)

![](_page_22_Picture_227.jpeg)

![](_page_23_Picture_224.jpeg)

![](_page_24_Picture_226.jpeg)

![](_page_25_Picture_202.jpeg)

![](_page_26_Picture_203.jpeg)

![](_page_27_Picture_61.jpeg)

### **6. Індивідуальні заняття**

- **1.** Робота в програмному забезпечинні.
- 2. Підготовка рефератів та повідомлень.
- 3. Складання карт та планів.

### **7. Методи навчання**

- 1. Словесні методи: розповідь-пояснення, бесіда, лекції.
- 2.Наочні методи: ілюстрації, демонстрації.
- 3. Практичні методи:досліди, навчальна праця, практичні роботи, робота з аерофотознімками, повідомлення, реферати.
- 4. Навчальні дискусії.
- 5. Пізнавальні ігри.

### **8. Методи контролю**

1. Метод усного контролю: індивідуальні та фронтальні бесіди, бліц-опитування.

2. Метод письмового контролю: письмові опитування, контрольні роботи, робота за аерофотознімками.

3. Метод машинного ( програмного) контролю: комп'ютерні програми.

4. Метод тестового контролю.

### **9. Розподіл балів які отримують студенти**

*Незадовільно –* студент не володіє необхідними знаннями, а також практичними навичками дисципліни. Виконав менше 50% обсягу самостійної роботи або зовсім не виконав її. За підсумками тестування відповідає на 0-49% питань.

*Задовільно –* студент користується лише окремими знаннями дисципліни, порушує логіку відповіді, яка є не достатньо самостійна. Допускаються суттєві помилки у знаннях та пояснені питань дисципліни, викладач постійно коректує його відповідь, мова спрощена. Студенту важко підтримувати бесіду, не вистачає доказів для обґрунтування власного погляду. Виконав не менше 70% обсягу самостійної роботи. За підсумками тестування правильно відповідає на 50-69% питань.

*Добре –* студент володіє матеріалом, але має назначні ускладнення при відповіді. Він дещо потребує допомоги викладача при вибору напрямку відповіді та допускає дрібні помилки, неточну аргументацію. Незначні труднощі можуть проявитися при діалоговій бесіді та доказах власної думки. Виконав 100% самостійної роботи. За підсумками тестування відповідає на 70-89% питань.

*Відмінно –* студент вільно і творчо володіє матеріалом, визначеним програмою, у відповідності до вимог кваліфікаційної характеристики молодого спеціаліста. Він використовує різноманітні джерела знань, системно поповнює знання по темах дисципліни. Студент вміє практично застосовувати практичні навички при вирішенні професійних питань, подоланні конфліктних питань. Приймав участь у роботі гуртка, активно працював на заняттях, консультаціях. За підсумками тестування відповідає на 90-100% питань.

### **10. Методичне забезпечення**

1. Підручники, плакати, стенди, карти та аерофотознімки.

2. програмне забезпечення.

3. Дидактичні матеріали: роздатковий матеріал карти контролю;

4. Довідники,методичні вказівки до виконання лабораторних, практичних робіт

### **11. Рекомендована література**

**1.** ГЕОИНФОРМАТИКА/ А.Д Иванников, В.П.Кулагин, М:МАКС Прес, 2001 – 349 с.

**2.** Руденко В.Д., Макарчук О.М.,Практичний курс інформатики – Київ, ППК Україна, 1997.

**3.** Фигрунов В.Є. ІВМ РС для пользователя - М, ИНФРА, 1997.

**4.** Якимів І.В. компютеризаціія с/г виробництва, Львів, 1997.

**5.** Програма створення автоматизованої системи ведення державного земельного кадастру : Постанова Кабінету Міністрів України №1355 від 2 грудня 1997 року.

**6.** Суховірський Б.І. «Сучасні ГІС», Чернігів.

**7.** Зусько І.Я., Янчук Р.М., Черняга П.Г., Використання автоматизованої системи обробки результатів топографогеодезичних робіт «Інвентград» для інвентаризації земель// Геодезичний моніторинг: зб. Наук. Пр.. між нар. Наукпракт конфер. – Львів, 1998, с 117-120.

**8.** Словник основних термінів ГІС.

**9.** Інструкція по застосуванню програмного комплексу обліку земель та підготовки статистичних звітів «Земля».

**10.** Руководство пользоватиля MapInfo.

**11.** Руководство пользоватиля Digitals.

**12.** Руководство пользоватиля «Интер град»

**13.** Журнал «Землевпорядний вісник».

**14.** Журнал «Геоінформатика» Україна.

# **12. Інформаційні ресурси**

**1.** [http://www. myland. org. ua](http://www.myland.org.ua/)

2. http://www.ecomm.kiev.ua

**3.** http://www.geomatica.kiev.ua